## **EG**|CERT

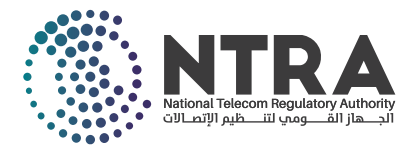

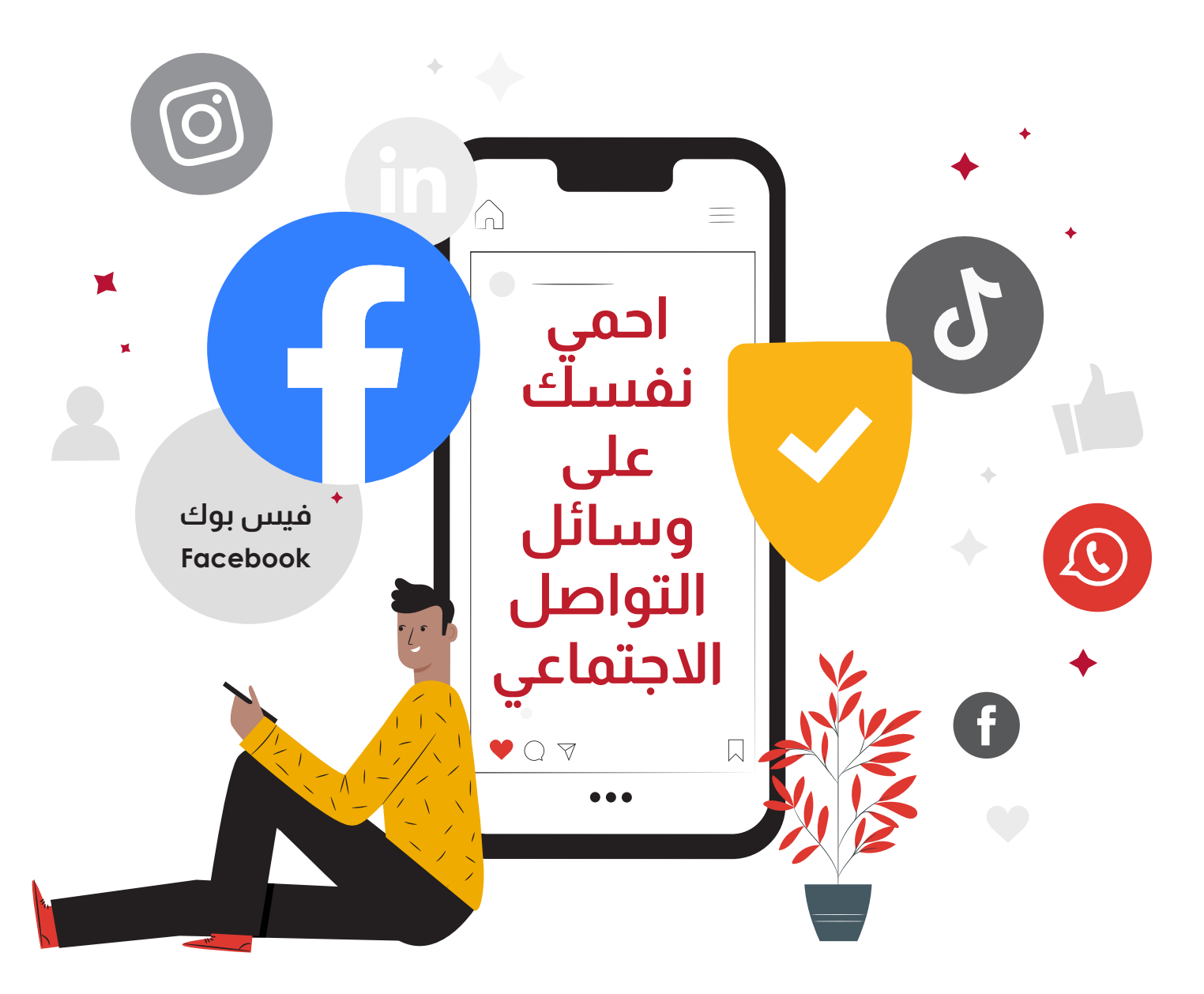

## ً **قم بتفعيل خاصية إشعارات تسجيل الدخول** وظيفة هذه الخاصية أنها تقوم بإعلامك عندما يتم الدخول إلى حسابك من جهاز لم تستخدمه مسبقاً .<br>عبر البريد الإلكتروني أو إرسال رسالة نصية.

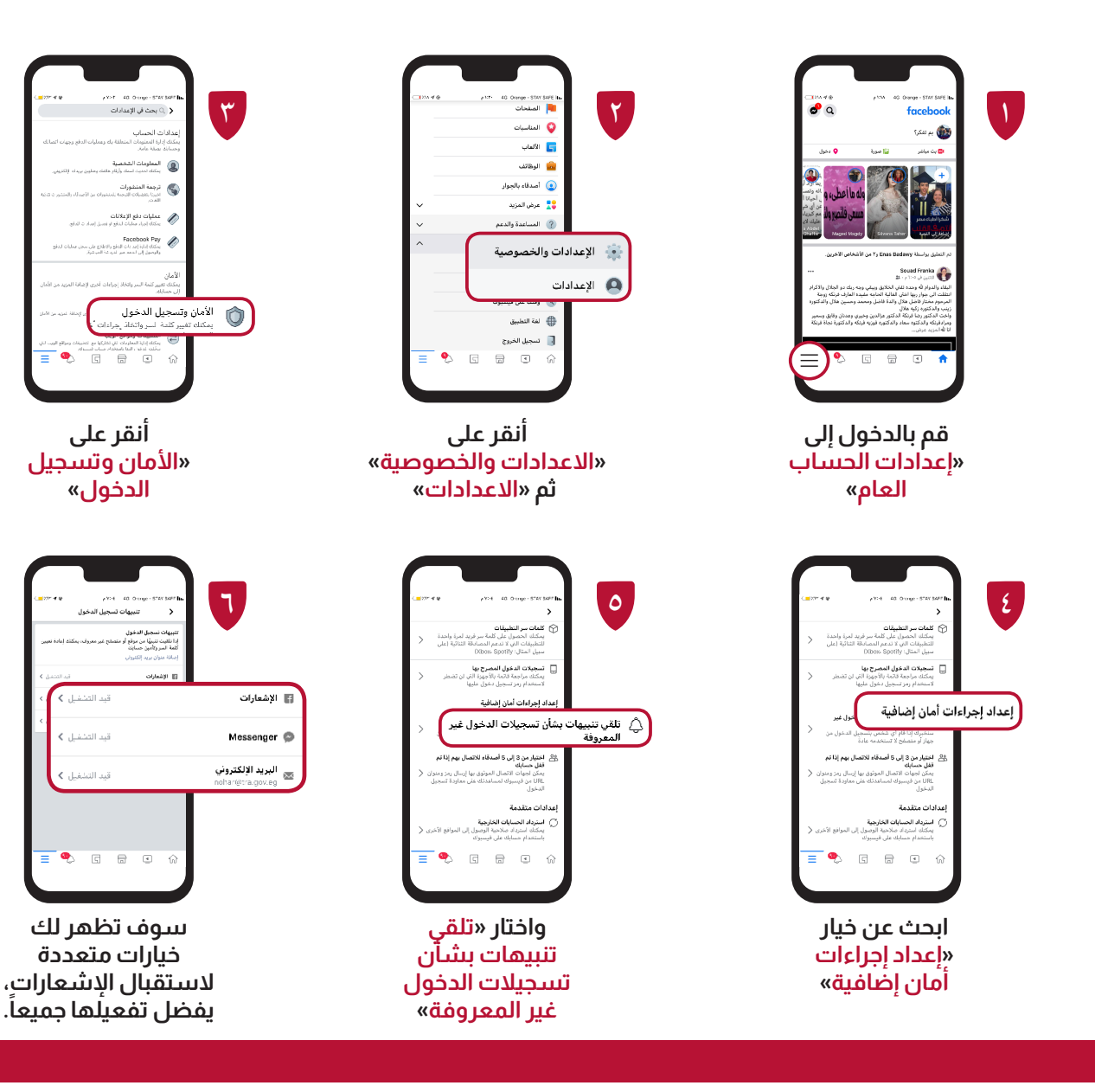

**قم بتفعيل ميزة المصادقة الثنائية - FA2** مين حسابات المستخدم على الانترنت؛ حيث يقوم المستخدم أ ت هذه هي إحدى أهم طرق حماية وتأمين حسابات المستخدم على الانترنت؛ حيث يقوم المستخدم<br>بإثبات هويته من خلال تقديم دليلين على صحتها، وذلك من خلال كلمة المرور، بالإضافة إلى رمز تسجيل دخول خاص يتم إرساله للمستخدم عبر هاتفه المحول.

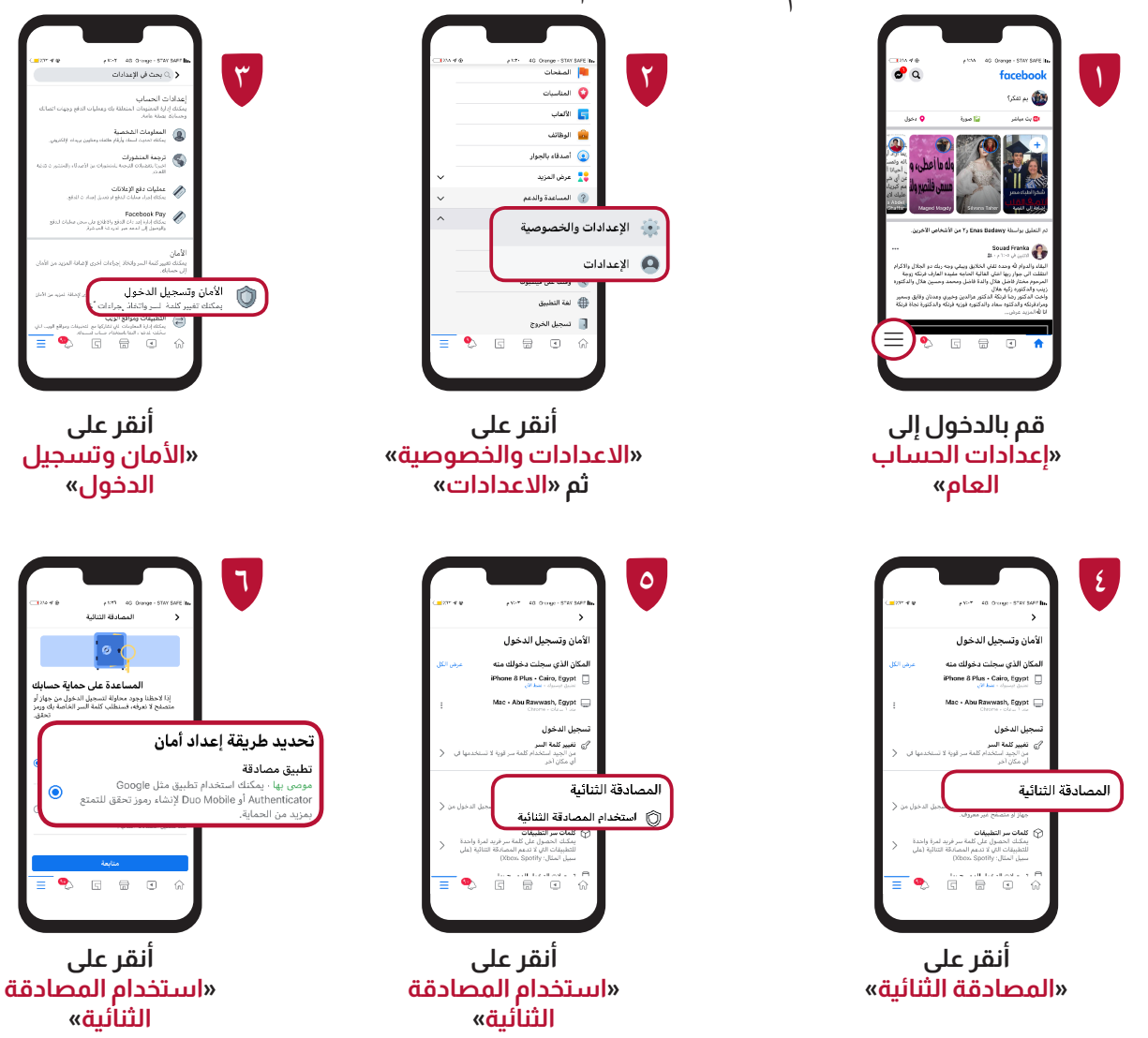

## **نصائح هامة** . فيسبوك لن يقوم بطلب بيانات حساسة منك إلا من خلال موقعه الرسمي وعن طريق الصفحة ي .<br>الشخصية الخاصة بك .

. يجب أن يكون اسمك على فيس بوك مطابق ي حال ف أ`سمك على هويتك الشخصية، لأنه في اغالق احلساب لن تتمكن من استعادة حسابك ستوى مستسبق على من مستوى .<br>على «الفيسبوك» نهائياً ان لم تستطيع إثبات أهليتك.

 استخدام ملكة مرور قوية.

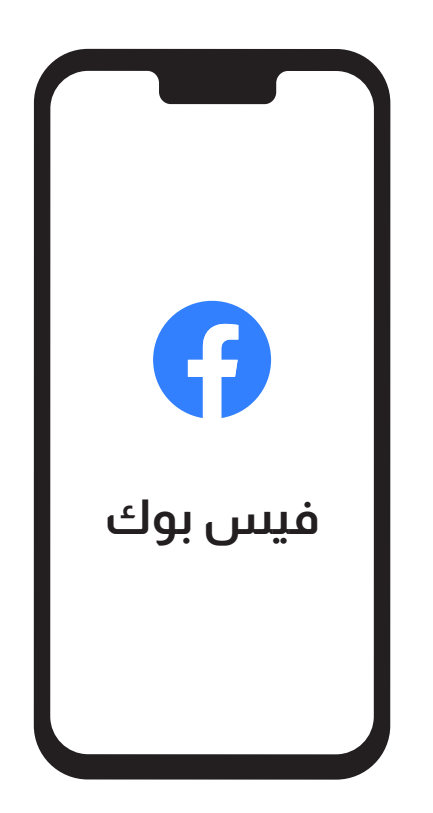

**المركز الوطني لإلستعداد لطوارئ الحاسب والشبكات القرية الذكية مبىن ب ١٢٤ - الكيلو 28 طريق مصر / االسكندرية الصحراوى ت: ٣٥٣٩٠١١١ )+202( - ف: ٣٥٣٩٤٤٤٤ )+202( ف: ٣٥٣٩٠٤٤٤ )+٢٠٢( EGICERT** 

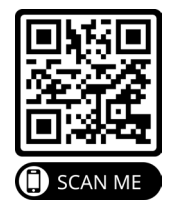

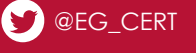